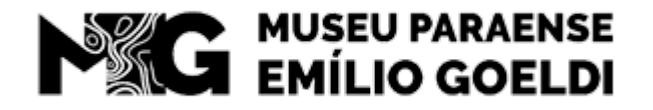

MINISTÉRIO DA **CIÊNCIA, TECNOLOGIA** E INOVACÃO

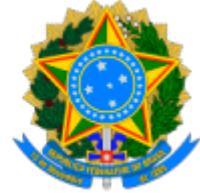

MUSEU PARAENSE EMÍLIO GOELDI Av. Gov Magalhães Barata, 376 - Bairro São Bráz - CEP 66040-170 - Belém - PA - http://www.museu-goeldi.br

## **COMUNICADO - MPEG/MPEG\_COADM/MPEG\_SEGEP**

## **1º COMUNICADO - PRORROGAÇÃO DO PERÍODO DE INSCRIÇÃO - EDITAL Nº 10/2024/SEI-MPEG** PROCESSO SELETIVO PARA ESTÁGIO NÃO OBRIGATÓRIO

O Museu Paraense Emílio Goeldi (MPEG), por meio do Serviço de Gestão de Pessoas (SEGEP), prorroga até o dia 30 de abril de 2024 as inscrições para o processo seletivo regido pelo Edital nº 10/2024/SEI-MPEG, visando o preenchimento de vaga para realização de estágio não obrigatório (remunerado) de nível superior, nas dependências do MPEG, localizadas em Belém do Pará, nos termos da Lei nº. 11.788, de 25 de setembro de 2008, e da Instrução Normativa nº. 213, de 17 de dezembro de 2019.

As demais fases do processo seletivo foram alteradas conforme cronograma detalhado abaixo, o qual substitui o cronograma detalhado no item 11 do Edital nº 10/2024/SEI-MPEG.

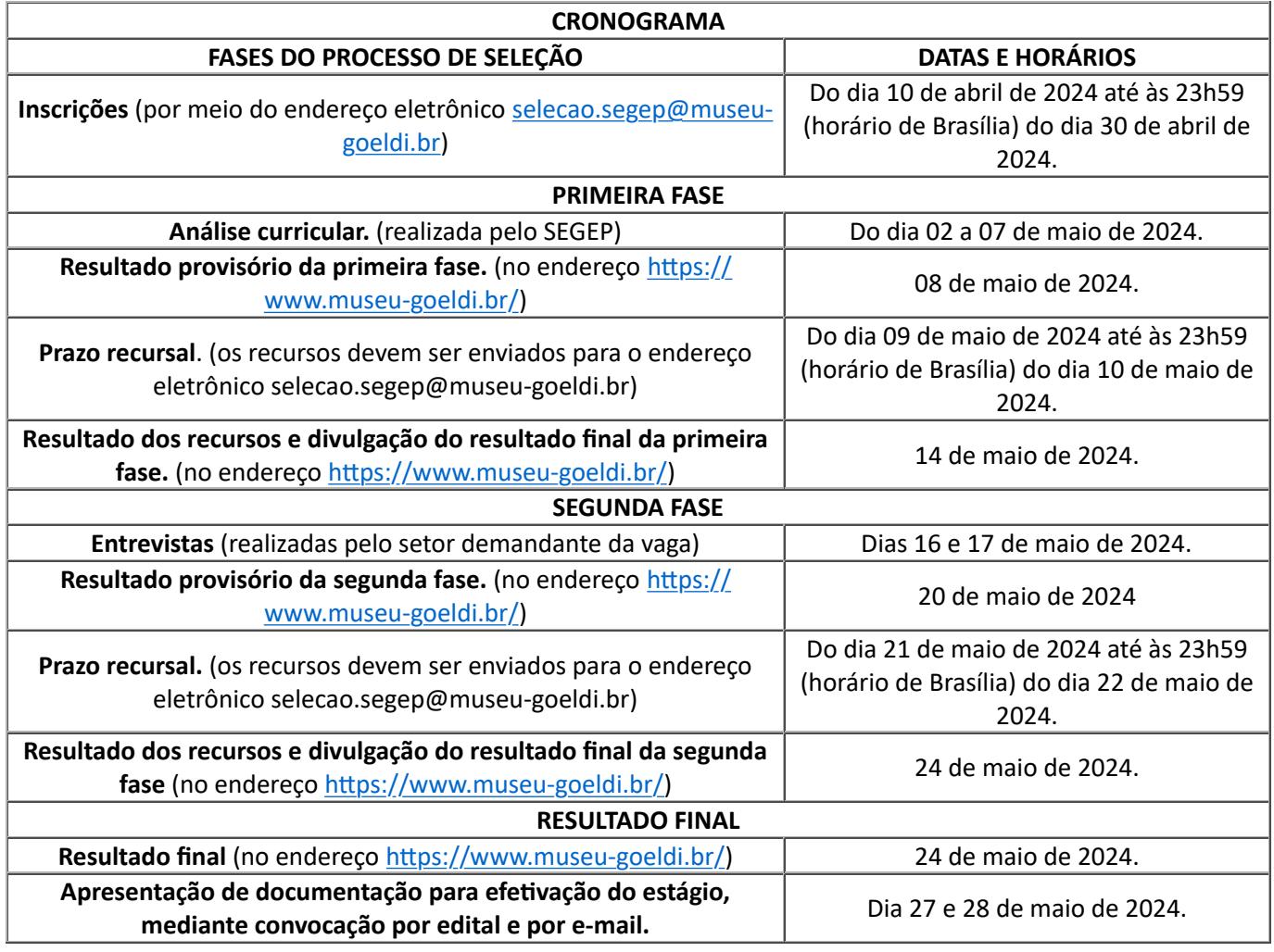

## **Reinaldo Carlos Figueiredo da Luz**

Chefe do Serviço de Gestão de Pessoas-Subs�tuto Chefe do Serviço de Gestão de Pessoas

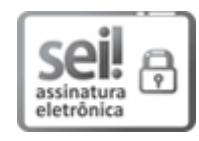

Documento assinado eletronicamente por **Reinaldo Carlos Figueiredo da Luz**, **Chefe do Serviço de Gestão de Pessoas**, em 19/04/2024, às 15:46 (horário oficial de Brasília), com fundamento no § 3º do art. 4º do [Decreto nº 10.543, de 13 de novembro de 2020.](http://www.planalto.gov.br/ccivil_03/_ato2019-2022/2020/decreto/D10543.htm)

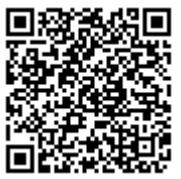

A autenticidade deste documento pode ser conferida no site https://sei.mcti[.gov.br/veri](https://sei.mcti.gov.br/sei/controlador_externo.php?acao=documento_conferir&id_orgao_acesso_externo=0)fica.html, informando o código verificador **11897695** e o código CRC **3796C769**.

01205.000157/2024-87 11897695v3